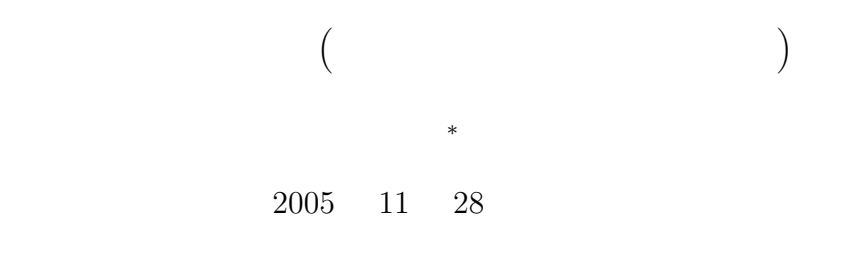

 $10$ 

# $\mathbf 1$

# $1.1$

 $\bf C$ 

- •<br>• <sub>•</sub> 1200 minutes and Particular and Particular and Particular and Particular and Particular and Particular and Particular and Particular and Particular and Particular and Particular and Particular and Particular and Pa
- •<br>•<br>• <sub>Extern</sub>ed States

# $1.2$

(data structure)

- *•* 単純型変数
- *•* 配列
- *•* 構造体

*<sup>∗</sup>*国立秋田工業高等専門学校 電気情報工学科

2  $\overline{\phantom{a}}$  $($   $)$ **2.1**  $2.1.1$  $\frac{1}{\sqrt{2}}$  $($  bubble)  $\mathbf{1}$  $1$  sort  $\sim$  $N$  sort $[0]$  sort $[N]$ • **1** (5 do) •<br>• <del>インスのループでは,こ</del>のループでは,このループでは,このループであります。このループで  $d$ o  $11$ if(sort[i]>sort[i+1])  $N-1$  $(N-1)^2$ • 1 (do ) ◆  $N-1$ *•* 外側のループを 1 回実行する毎に,内側のループは *N −* 1 回,実行される.  $N-1$   $(N-1)^2$  $(N-2)/2$  $\frac{(N-1)(N-2)}{N}$  $\frac{10(N-2)}{2} = \frac{N^2}{2}$ 2 *−* 3  $\frac{3}{2}N + 1$  (1)  $N \hspace{2.5cm} N^2$  $N^2$   $O(N^2)$  $O$  (*O*-notation)  $O(N^2)$ 

2

 $\frac{1}{\sqrt{1-\frac{1}{2}}}$ 

 $O(N^2)$ 

**2.1.2** 

 $List 1-1(p.3-4)$  main sort by the contract of the solution of the solution of the solution of the solution of the solution of the solution of the solution of the solution of the solution of the solution of the solution of the solution of the so • sort  $\frac{2}{3}$ 

- **N** #define
- **• flag** 1 the flag 0 that flag 0 the flag 0 that  $\frac{d}{dt}$  $(\text{flag: })$

 $1:$   $1:$ 

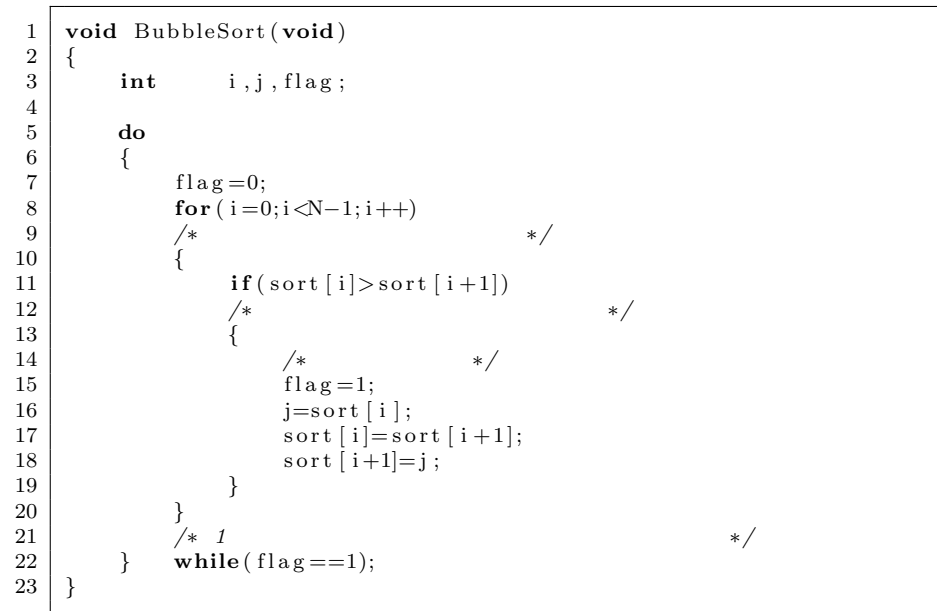

data control data control data control data control data control data control data control data control data control data control data control data control data control data control data control data control data control d

 $2<sub>2</sub>$ 

**2.2** 

 $2.2.1$ 

 $\frac{1}{1}$ 

**2.2.2** プログラム

List  $1-3(p.8-9)$  main

• **•** (bottom, top) (\*data) (\*data) へんちょういち

 $(*data)$ 

 $2:$ 

```
\begin{bmatrix} 1 \\ 2 \end{bmatrix} void QuickSort (int bottom, int top, int * data)
 \begin{array}{c|c} 2 & \{3 \} \end{array}3 int lower, upper, div, temp;<br>
if (bottom >= top)
             4 i f ( bottom>=top )
 5 return ;
  6 /∗ 先 頭 の 値 を 「 適 当 な 値 」 と す る ∗/
7 di v=data [ bottom ] ;
 8 for (lower=bottom, upper=top; lower<upper;)
\begin{array}{c|c} 9 \\ 10 \end{array} {
                    while (lower < = upper \& data [lower] < = div)\begin{array}{c|c} 11 & \text{lower++}; \\ 12 & \text{while (lower--)} \end{array}12 while ( lower<=upper&&data [ upper]> di v )
13 upper −−;<br>
14 if (lower<upp
14 if (lower <upper)<br>15 {
15 {
\begin{array}{c|c} 16 & \text{temp=data [lower];} \\ 17 & \text{data [lower] = data} \end{array}17 data [lower]=data [upper];<br>18 data [upper]=temp;
                           data[ upper]=temp;
\begin{array}{c|c} 19 & & & \end{array} }
\begin{array}{c|c} 20 & & \frac{1}{21} \\ 21 & & \end{array}21 /∗ 最 初 に 選 択 し た 値 を 中 央 に 移 動 す る ∗/
22 temp=data [ bottom ] ;
\begin{bmatrix} 23 \\ 24 \end{bmatrix} data [bottom]= data [upper];
             data [upper] = temp;\frac{25}{26}26 QuickSort (bottom , upper −1, data);<br>
QuickSort (upper +1, top , data);
             QuickSort( upper+1, top, data);28 }
```
### **2.3**

 $2.3.1$ 

 $\overline{2}$  ( $\overline{2}$ ) ( $\overline{2}$ )  $\overline{2}$ 

#### **2.3.2**

 $3:$ 

```
1 void MergeSort(int n, int x[])
\begin{array}{c|c} 2 & 6 \\ 3 & 2 \end{array}\begin{array}{c|c}\n 3 & \text{int} & \text{i, j, k, m;} \\
 4 & \text{if } (n \leq 1)\n \end{array}\begin{array}{c|c} 4 & \text{if } (n \leq 1) \\ 5 & \text{return} \end{array}\begin{array}{c|c} 5 & \text{return;} \\ 6 & \text{m=n/2}; \end{array}m=n \,/\, 2 ;
```

```
7\over 88 /∗ ブ ロ ッ ク を 前 半 と 後 半 に 分 け る ∗/
9 MergeSort (m, x ) ;
10 MergeSort (n−m, x+m);
\frac{11}{12}12 /∗ 併 合 ( マ ー ジ ) 操 作 ∗/
13 fo r ( i =0; i<m;++ i )
14 buffer [i]=x[i];
\begin{array}{c|c} 15 & j=m; \\ 16 & i=k \end{array}\begin{array}{c|c} 16 & \text{i=k=0;} \\ 17 & \text{while.} \end{array}17 while ( i<m&&j<n )
\begin{array}{c|c} 18 & \{19\} \end{array}19 if ( buffer [i] \leq x[j])
20 x[k++]=b uffer [i++];21 e ls e
22 x [k++]=x [j++];\begin{array}{c|c} 23 & & \frac{1}{24} \\ 24 & & \frac{1}{24} \end{array}24 while ( i<m)
25 | x [k++] = buffer[i + +];
26 }
```
#### **2.4**

 $2.4.1$ 

 $1/1.3$  $(1)$ 

**2.4.2** 

リスト 4: マージソートの関数

 $($ 

```
\frac{1}{2} void CombSort (void)
\begin{array}{c|c} 2 & 6 \\ 3 & 2 \end{array}\begin{bmatrix} 3 \\ 4 \end{bmatrix} int i, temp, flag, gap;<br>\begin{bmatrix} 4 \end{bmatrix} is the gap=N;
          gap=N;\begin{array}{c} 5 \\ 6 \end{array}6 do
7 {
8 gap=(gap ∗10)/13;<br>9 y 1.3 gap
9 /* 1.3 gap 1/1.3 */<br>10 if (gap==0)
11 gap=1;
12
13 f l a g = 1;
14 /∗ 先 頭 か ら 順 に 見 て い っ て ∗/
15 for (i=0; i<N−gap; ++i)
\begin{array}{c|c} 16 \\ 17 \end{array} {
17 | ⁄* g a p
18 並 び が お か し け れ ば ∗/
19 i f ( s o r t [ i ]> s o r t [ i+gap ] )
20 {
```

```
\frac{21}{22}/
\begin{array}{c|c}\n 21 & \nearrow \\
 22 & \text{flag} = 0; \n \end{array}∗
/
23 | temp=s or t [i ];
24 \vert sort \vert i \vert =sort \vert i +gap \vert;
25 sort \frac{1}{2} i+gap = temp;
26
                     }
27
                }
28
29
           /
∗
                                              gap=130
           } while ( ( gap
>1) | | f l a g ! = 1 );
31
    }
```
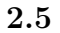

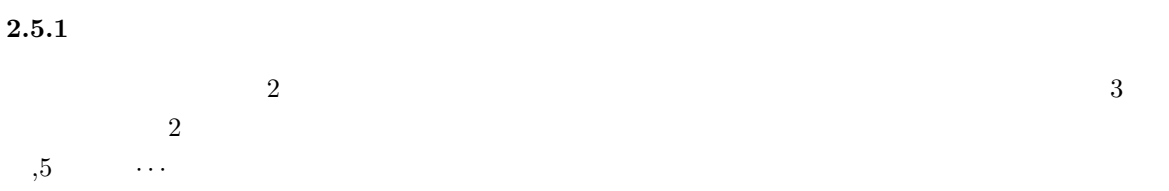

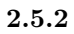

 $5:$   $5:$ 

*∗ /*

 $3$ 

4

```
\begin{bmatrix} 1 \\ 2 \end{bmatrix} void MergeSort (int n, int x[])
 \begin{array}{c} 2 \\ 3 \\ 4 \end{array} int i , j , k , m;
 \begin{array}{c|c} 4 & \text{if } (n \leq -1) \\ 5 & \text{return} \end{array}5 return ; \begin{array}{c|c} 6 & m=n/2; \end{array}78 /∗ ブ ロ ッ ク を 前 半 と 後 半 に 分 け る
                                                                                ∗
/
\begin{array}{c|c} 8 & \nearrow & \\ 9 & \text{MergeSort\, (m, x)}\,; \\ 10 & \text{MergeSort\, (n-m, x)} \end{array}10 MergeSort ( n
−m, x+m) ;
11
\begin{array}{c} 12 \\ 13 \end{array}\begin{array}{c|c} 12 & \neq & \textbf{for} \ ( \ i = 0; \ i \leq m;++i \ ) \end{array}∗
/
14 buffer [i]=x[i];<br>15 j=m;
\begin{array}{c|c}\n 15 & \text{j=m;} \\
 16 & \text{i=k=}\n \end{array}i=k=0;
17 while ( i
<m&&j
<n )
\begin{array}{c} 18 \\ 19 \end{array}{
19 if ( buffer [i] \leq x[j])
20 \vert x \vert k++\vert =b uffer \vert i++\vert;21 e ls e
22 x [k++]=x [j++];\frac{23}{24}}
24 while ( i
<m)
25 x[k++]=buffer[i++];26
       }
```
#### 2.6 2

 $2.6.1$ 

 $($ 

 $\overline{2}$ 

**2.6.2** 

 $6: 2$ 

```
1 void BinaryInsertSort (void)
 \begin{array}{c|c} 2 & 6 \\ 3 & 2 \end{array}3 int i, sorted, temp, insert;
  4 int left, mid, right; /* 				*/
\begin{array}{c} 5 \\ 6 \\ 7 \end{array}6 \begin{array}{ccc} \n\text{/*} & \n\text{for (sorted=1; sorted} & \text{/*} \n\end{array}\begin{array}{c|c}\n8 & & \{9\}\n\end{array}9 /∗ ソ ー ト 済 み 領 域 の 直 後 の 値 を 取 り 出 す ∗/
10 i n s e r t=s o r t [ s o r t e d ] ;
11
12 /∗ ∗/<br>13 left =0; ∗/
14 right=sorted;
15 while ( left \langle right )
\begin{array}{c|c} 16 \\ 17 \end{array} {
                       mid=(left + right) / 2;\begin{array}{c} 18 \\ 19 \end{array}19 if (sort [mid] \langle insert)
20 left=mid+1;
\begin{array}{c|c}\n 21 & \text{else} \\
 22 & \text{else}\n \end{array}\begin{array}{c|c}\n 22 & \text{right} = mid; \\
 23 & \text{right} = 1\n \end{array}23 }
24 i=1 e f t;
\frac{25}{26}26 /∗ /∗ /× 26 / /
27 ( 単 純 挿 入 ソ ー ト と 同 じ ) ∗/
28 while ( i<=s o r t e d )
\begin{array}{c|c}\n 29 \\
 30\n \end{array} {
30 \vert temp=s or t [i];
31 sort [i]=insert;
\begin{array}{c|c}\n 32 & \text{insert}=\text{temp}; \\
 33 & \text{++i};\n \end{array}+i;\begin{array}{c|c} 34 & & & \end{array} } }
\begin{array}{c|c} 35 \\ 36 \end{array} }
36 }
```
**2.7**  $\blacksquare$ 

*•* 安定なソートとは,同じ要素があったとき,それらを入れ替えない.

 $1( \hspace{15mm} \text{Table 1-2})$ 

|               |                                       | 1:                                                                                                    |                    |                 |
|---------------|---------------------------------------|----------------------------------------------------------------------------------------------------|--------------------|-----------------|
|               |                                       |                                                                                                    |                    |                 |
|               | $\,2$                                 | $\overline{O(N^2)}$<br>$O(N \log N)$<br>$O(N \log N)$<br>$O(N \log N)$<br>${\cal O}(N^2)$<br>${\cal O}(N^2)$ | $\mathcal{O}(N^2)$ |                 |
|               |                                       |                                                                                                    |                    |                 |
| $\bf{3}$      |                                       |                                                                                                    |                    |                 |
|               |                                       |                                                                                                    |                    |                 |
|               | $\big)$                               | $\left($                                                                                                    | $\hspace{0.1cm}$ ) | $\big($         |
|               |                                       |                                                                                                    |                    |                 |
| $\bf 3.1$     |                                       |                                                                                                    |                    |                 |
| $3.1.1\,$     |                                       |                                                                                                    |                    |                 |
|               |                                       | O(N)                                                                                                    | $\sqrt{3}$         |                 |
|               | ${\cal N}/2$                          |                                                                                                    |                    |                 |
| $3.1.2\,$     |                                       |                                                                                                    |                    |                 |
|               | List 2-1(p.37-38) $\,$<br>$\mathbf x$ | $\tt{a}$                                                                                                    | $\,7$              | $\mathtt{main}$ |
| $\bullet\,$ x |                                       |                                                                                                    |                    |                 |
|               | $\tt{main}$                           | $\mathtt{main}$<br>$\mathtt{a}[]$                                                                            |                    |                 |
| $\sqrt{3}$    |                                       |                                                                                                    |                    |                 |

•<br>• Production of the contract of the contract of the contract of the contract of the contract of the contract of

• num

### • **• በ**  $\blacksquare$  **\***  $\blacksquare$   $\blacksquare$   $\blacksquare$

リスト 7: リニアサーチの関数

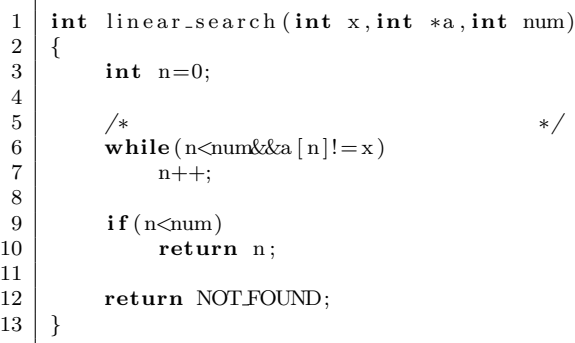

## $3.2$

 $3.2.1$ 

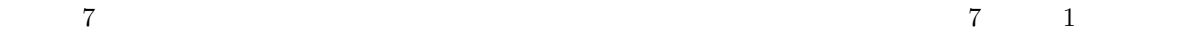

n<num&&a[n]!=x

 $\begin{array}{cccc} 2 & \quad \mbox{(n|n:1|=x)} \\ \end{array} \qquad \qquad \mbox{()} \qquad \qquad \mbox{()}$  $\mathbf{r}$ <num almostration  $\mathbf{a}$  is the contract of  $\mathbf{a}$  in  $\mathbf{a}$  is the contract of  $\mathbf{a}$  in  $\mathbf{a}$  is the contract of  $\mathbf{a}$  in  $\mathbf{a}$  is the contract of  $\mathbf{a}$  in  $\mathbf{a}$  is the contract of  $\mathbf{a}$ 

 $O(N)$ 

## **3.2.2**

```
List 2-2(p.38-39) 8
```
 $8:$ 

**int** search (**int** x, **int** \*a, **int** num) { 2 *{* int  $n=0, t;$ 4 5 */***\***  $x$  **\*** / 6 t=a [ num*−*1];

```
7 | a [num−1]=x;
\frac{8}{9}\begin{array}{c|c} 9 & \xrightarrow{*} & * \xrightarrow{ } & \textbf{while} ( \text{ a } [ \text{ n } ] ! = \text{x} ) \end{array}11 n++;
\begin{array}{c} 12 \\ 13 \end{array}13 a [ num−1]= t ; /∗ 配 列 最 後 の 値 を 元 に 戻 す ∗/
14 i f ( n<num−1)
15 return n ; /∗ い ち ば ん 最 後 以 外 で 一 致 ∗/
16 i f ( x==t )
17 return n; /* * */
\begin{array}{c} 18 \\ 19 \end{array}return NOT FOUND;
20 }
```
### $3.3$

 $3.3.1$ 

 $\bf{1}$  $1/2$  $\begin{array}{ccc} 1 & \hspace{1.5mm} & 1 & \hspace{1.5mm} \\ \end{array}$  $1$ 1 and 1 9 5 15 **1**  $\alpha$  is the absolute of  $1/2$  and  $\alpha$  $1$   $N$ *N*  $(1)$ 2 ¶*<sup>α</sup>*  $= 1$  (2)  $\alpha$  $\alpha = \log_2 N$  (3)  $O(\log_2 N)$ 

**3.3.2** 

 $List\ 2-3(p.41-42)$  main  $\boldsymbol{\mathrm{x}}$  x  $\boldsymbol{\mathrm{a}}$ 4  $\frac{1}{2}$  $\frac{1}{2}$   $\alpha = \frac{1}{N}$   $\Rightarrow$   $2\alpha = N$   $\Rightarrow$   $\log_2 2^{\alpha} = \log_2 N$   $\Rightarrow$   $\alpha \log_2 2 = \log_2 N$   $\Rightarrow$   $\alpha = \log_2 N$ 

- *•* 配列はポインターとして渡されている.main 関数の実引数の配列名は,ポインターである.
- left  $\qquad \qquad$  right
- 

• **• በ**  $\blacksquare$  **\***  $\blacksquare$   $\blacksquare$ 

#### $9:$

 $\begin{bmatrix} 1 \\ 2 \end{bmatrix}$  { **int** binary\_search (**int** x, **int** \*a, **int** left, **int** right) 2 *{* int mid;  $\frac{4}{5}$  $\textbf{while}(\text{left} \ll \text{right})$  $\begin{array}{c|c}\n6 & & \{2, 6, 6\} \n\end{array}$  $7 |$  mid=(left+right)/2; 8 **i f** ( a [ mid] = = x ) 9 **return** mid ;  $\begin{array}{c} 10 \\ 11 \end{array}$ 11 **if** (a [mid] <x)<br>
12 **i** f (t=mid 12 **e** left=mid+1;  $\frac{1}{x}$  **a**  $\frac{1}{x}$  **e left** = mid+1;  $\frac{1}{x}$  **a**  $\frac{x}{x}$  **/**  $\begin{array}{c|c}\n 13 & \text{else} \\
 14 & \text{else}\n \end{array}$ 14 right=mid−1; /\* *mid x* \*/ 15 *}*  $\frac{16}{17}$ 17 */∗* サ ー チ 範 囲 が な く な っ て も 一 致 す る も の は な か っ た *∗/* 18 **return** NOT FOUND; 19 *}*

## **4** リスト

 $4.1$ 

 $\overline{\phantom{a}}$ 

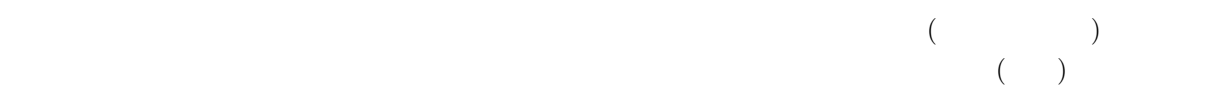

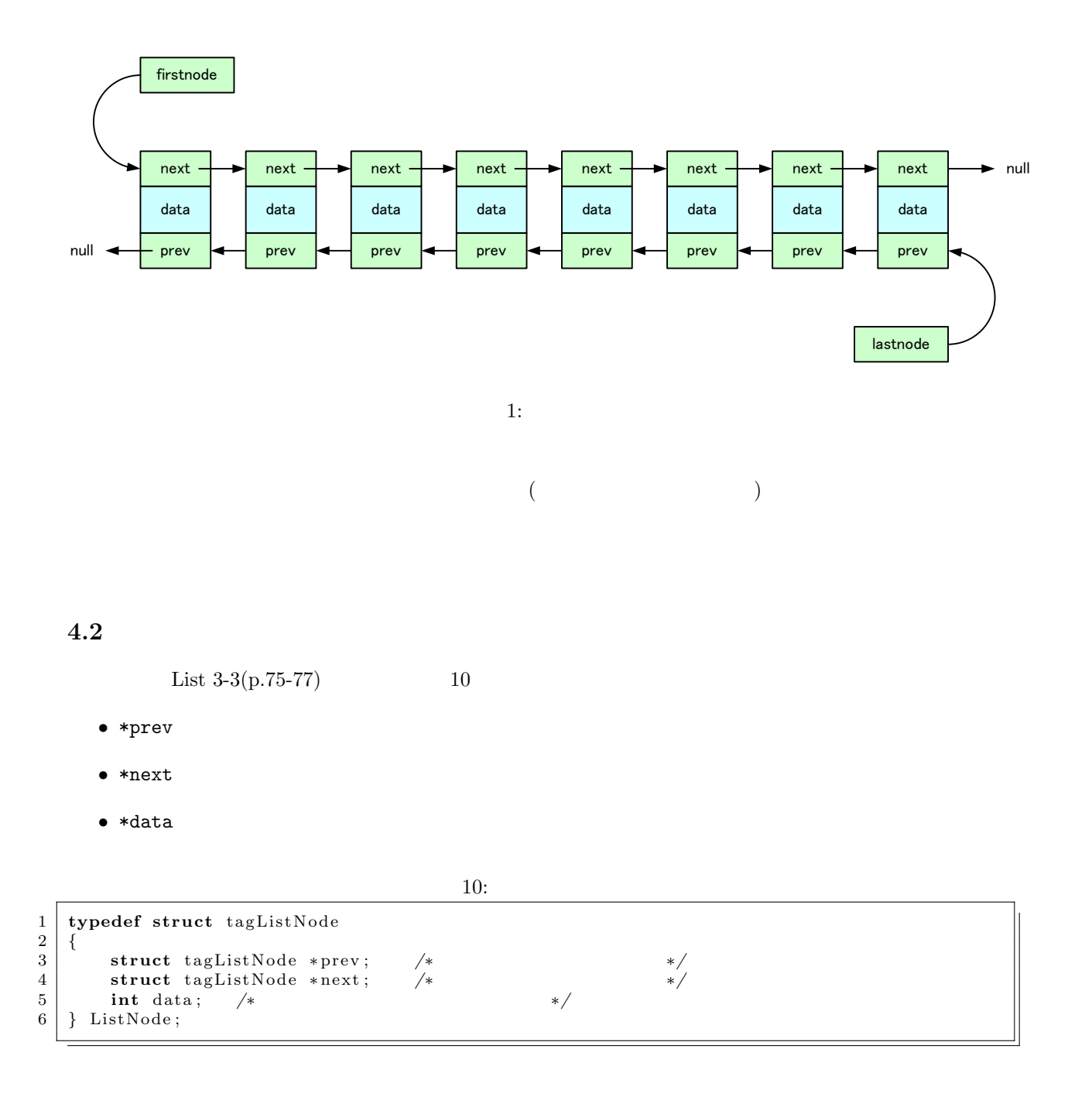

**4.3** リストと配列の違い

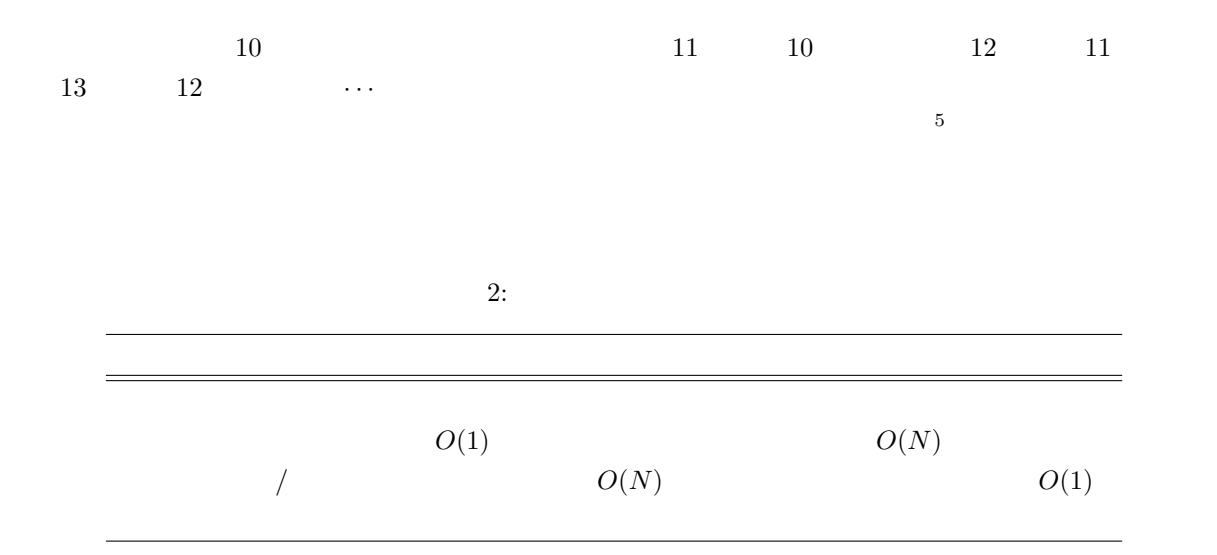

**5** C

List  $3-2(p.72)$  C  $List 3-4(p.75-77)$ 

• array=(int \*)malloc(sizeof(int)\*count);

1.  $sizeof(int)$  sizeof(int)  $int$  4 2.  $4$  count 3. malloc()  $Memory ALLOCate($  $($ 4. (int  $\ast$ ) malloc  $\ast$  $+1$  and  $4$  $5.$  ( $\qquad$ ) array *•* free(array);  $\text{free}(\text{)}$  $m$ alloc *•* int \*array array[n]  $5$ 

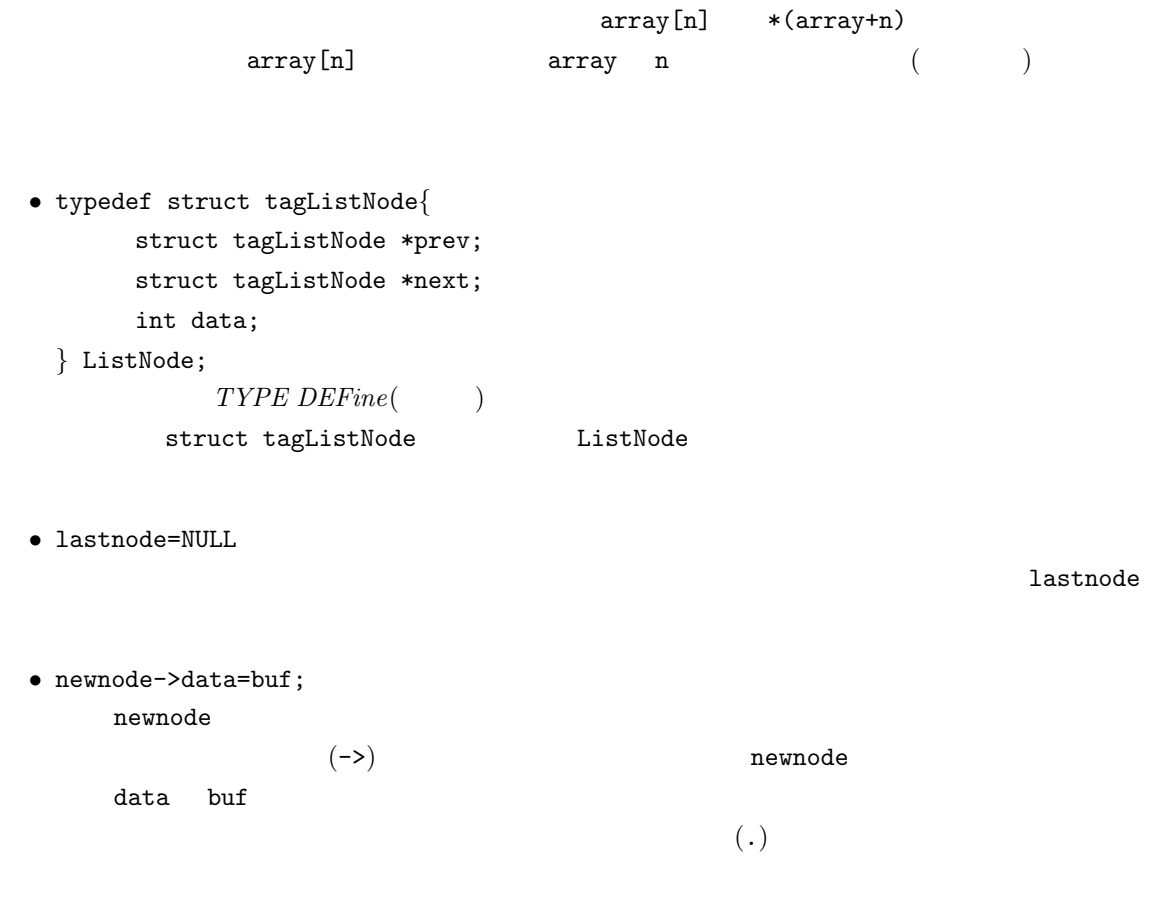

## **6** 合格点を取るためには

- 10 **10**  $\blacksquare$
- *•* 少なくても,バブルソートとクイックソートのプログラムを理解すること.
- *•*  $\theta$  *O*  $\theta$  *C*  $\theta$  *C*  $\theta$  *C*  $\theta$  *C*  $\theta$  *<i>C*  $\theta$  *C*  $\theta$  *C*  $\theta$  *C*  $\theta$  *C*  $\theta$  *C*  $\theta$  *C*  $\theta$  *C*  $\theta$  *C*  $\theta$  *C*  $\theta$  *C*  $\theta$  *C*  $\theta$  *C*  $\theta$   $\theta$   $\theta$   $\theta$
- 
- •<br>•<br>リニアサーチとバイナリーサーチとバイナリーサー<del>チとバイナリー</del>
- •<br>• リニアサーチにはおける番兵の役割とそれを実現するプログラムを実現すること...
- •<br>• United the state of the state of the state of the state of the state of the state of the state of the state o
- 
- *•* リストと配列の違いが理解できること.
- C contract C and  $\overline{C}$